## **«САНКТ-ПЕТЕРБУРГСКИЙ МОРСКОЙ РЫБОПРОМЫШЛЕННЫЙ КОЛЛЕДЖ»**

**(филиал)**

**Федерального государственного бюджетного образовательного учреждения высшего образования «КАЛИНИНГРАДСКИЙ ГОСУДАРСТВЕННЫЙ ТЕХНИЧЕСКИЙ** 

## **УНИВЕРСИТЕТ»**

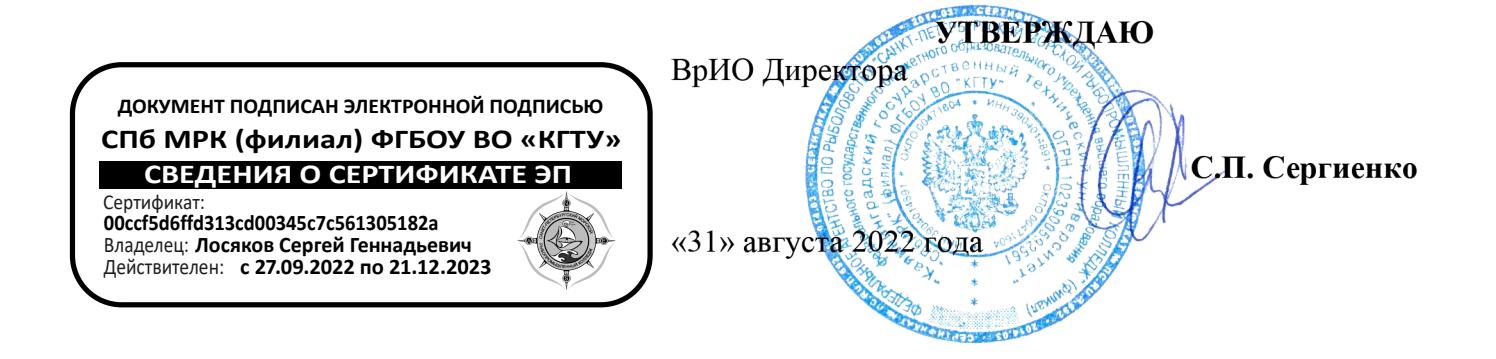

# **РАБОЧАЯ ПРОГРАММА УЧЕБНОЙ ДИСЦИПЛИНЫ**

### **ИНФОРМАТИКА**

Для специальности 23.02.01 «Организация перевозок и управление на транспорте (по видам)»

Санкт-Петербург

Рабочая программа учебной дисциплины разработана на основе Федерального государственного образовательного стандарта (далее – ФГОС) по специальности среднего профессионального образования (далее СПО) 23.02.01 – «Организация перевозок и управление на транспорте (по видам)» (очная и заочная формы обучения).

Организация-разработчик: СПбМРК (филиал) ФГБОУ ВПО «КГТУ»

Разработчик:

Аристова Н.А. – преподаватель СПбМРК.

Рецензент:

Барт В.А. – доцент кафедры общей математики СПб ГУ, к.ф-м.н., преподаватель.

Рассмотрена на заседании предметной (цикловой) комиссии *транспортных дисциплин.*

Протокол №  $or \ll v$  от « $v$  20 г.

Председатель ПЦК \_\_\_\_\_\_\_\_\_\_\_\_\_\_\_\_\_(Сомов Г.Г.)

# **СОДЕРЖАНИЕ**

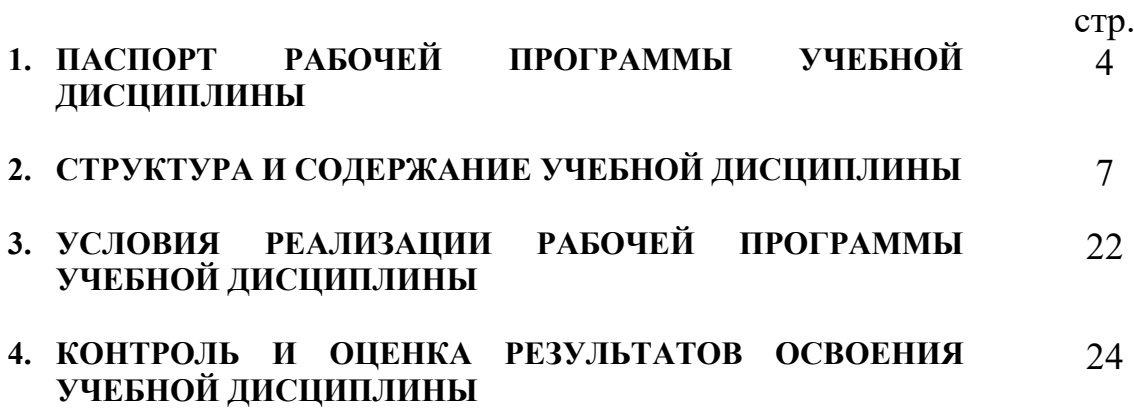

### **1. ПАСПОРТ ПРОГРАММЫ УЧЕБНОЙ ДИСЦИПЛИНЫ ИНФОРМАТИКА**

### **1.1. Область применения программы**

Программа учебной дисциплины является частью основной профессиональной образовательной программы в соответствии с ФГОС по специальностям СПО 23.02.01 «Организация перевозок и управление на транспорте (по видам)» (очная и заочная формы обучения).

### **1.2. Место дисциплины в структуре основной профессиональной образовательной программы:**

Дисциплина входит в математический и общий естественно - научный цикл.

Содержание рабочей программы связано с дисциплиной «Информатика» (курс обучения на базе основного общего образования), которая является профильной дисциплиной общеобразовательного цикла и предшествует изучению данной дисциплины «Информатика» (базовый уровень обучения).

### **1.3. Цели и задачи дисциплины – требования к результатам освоения дисциплины:**

Целью обучения является достижение учащимися определённого уровня **функциональной грамотности** и **компетентности** в области информатики, предполагающего:

- *понимание принципов работы вычислительных устройств и систем, уяснение их прикладных возможностей;*
- *наличие знаний и умений по решению на компьютере типовых задач по обработке информации;*
- *первичную готовность к практической деятельности в условиях всё более широкого использования информационных технологий;*
- *осознание роли и места информатики как очень важного элемента современной общечеловеческой культуры;*
- *наличие первоначальной ориентации по вопросам применения системноинформационного подхода и информационных технологий в своей будущей профессиональной деятельности.*

### В результате изучения дисциплины учащийся должен:

### иметь представление:

- -*о сущности информации;*
- -*об основных этапах решения задач с помощью ПЭВМ, методах и средствах сбора, обработки, хранения, передачи и накопления информации;*
- -*о программном и аппаратном обеспечении вычислительной техники;*
- -*о компьютерных сетях и сетевых технологиях обработки информации;*
- -*о методах защиты информации;*

знать:

-*основные понятия автоматизированной обработки информации;*

-*общий состав и структуру ПЭВМ и вычислительных систем;*

-*базовые системные программные продукты, программное обеспечение общего назначения и пакеты прикладных программ;*

уметь:

-*использовать изученные прикладные программные средства.*

#### Овладеть общими (ОК) и профессиональными (ПК) компетенциями:

*ОК 1. Понимать сущность и социальную значимость своей будущей профессии, проявлять к ней устойчивый интерес.*

*ОК 2. Организовывать собственную деятельность, выбирать типовые методы и способы выполнения профессиональных задач, оценивать их эффективность и качество.*

*ОК 3. Принимать решения в стандартных и нестандартных ситуациях и нести за них ответственность.*

*ОК 4. Осуществлять поиск и использование информации, необходимой для эффективного выполнения профессиональных задач, профессионального и личностного развития.*

*ОК 5. Использовать информационно-коммуникационные технологии в профессиональной деятельности.*

*ОК 6. Работать в коллективе и в команде, эффективно общаться с коллегами, руководством, потребителями.*

*ОК 7. Брать на себя ответственность за работу членов команды (подчиненных), результат выполнения заданий.*

*ОК 8. Самостоятельно определять задачи профессионального и личностного развития, заниматься самообразованием, осознанно планировать повышение квалификации.*

*ОК 9. Ориентироваться в условиях частой смены технологий в профессиональной деятельности.*

*ПК 1.1. Выполнять операции по осуществлению перевозочного процесса с применением современных информационных технологий управления перевозками.*

*ПК 2.1. Организовывать работу персонала по планированию и организации перевозочного процесса.*

*ПК 2.3. Организовывать работу персонала по технологическому обслуживанию перевозочного процесса.*

*ПК 3.1. Организовывать работу персонала по обработке перевозочных документов и осуществлению расчетов за услуги, предоставляемые транспортными организациями.*

*ПК 5.1. Планировать работу структурного подразделения.*

*ПК 5.2. Руководить работой структурного подразделения.*

*ПК 5.3. Анализировать процесс и результаты деятельности структурного подразделения.*

## **1.4. Рекомендуемое количество часов на освоение программы дисциплины:**

максимальной учебной нагрузки обучающегося  $92$  часа, в том числе: обязательной аудиторной учебной нагрузки обучающегося :

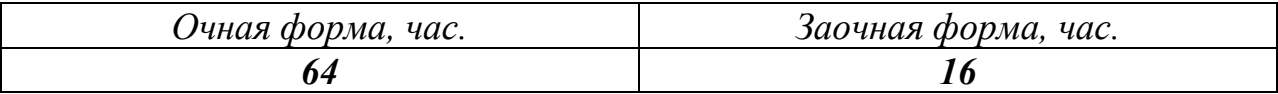

самостоятельной работы обучающегося:

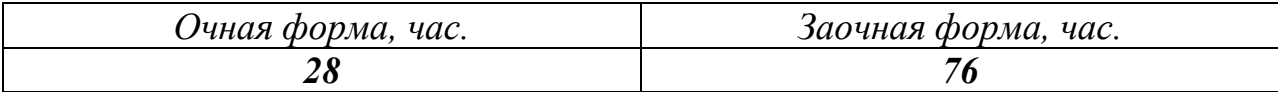

# **2. СТРУКТУРА И СОДЕРЖАНИЕ УЧЕБНОЙ ДИСЦИПЛИНЫ**

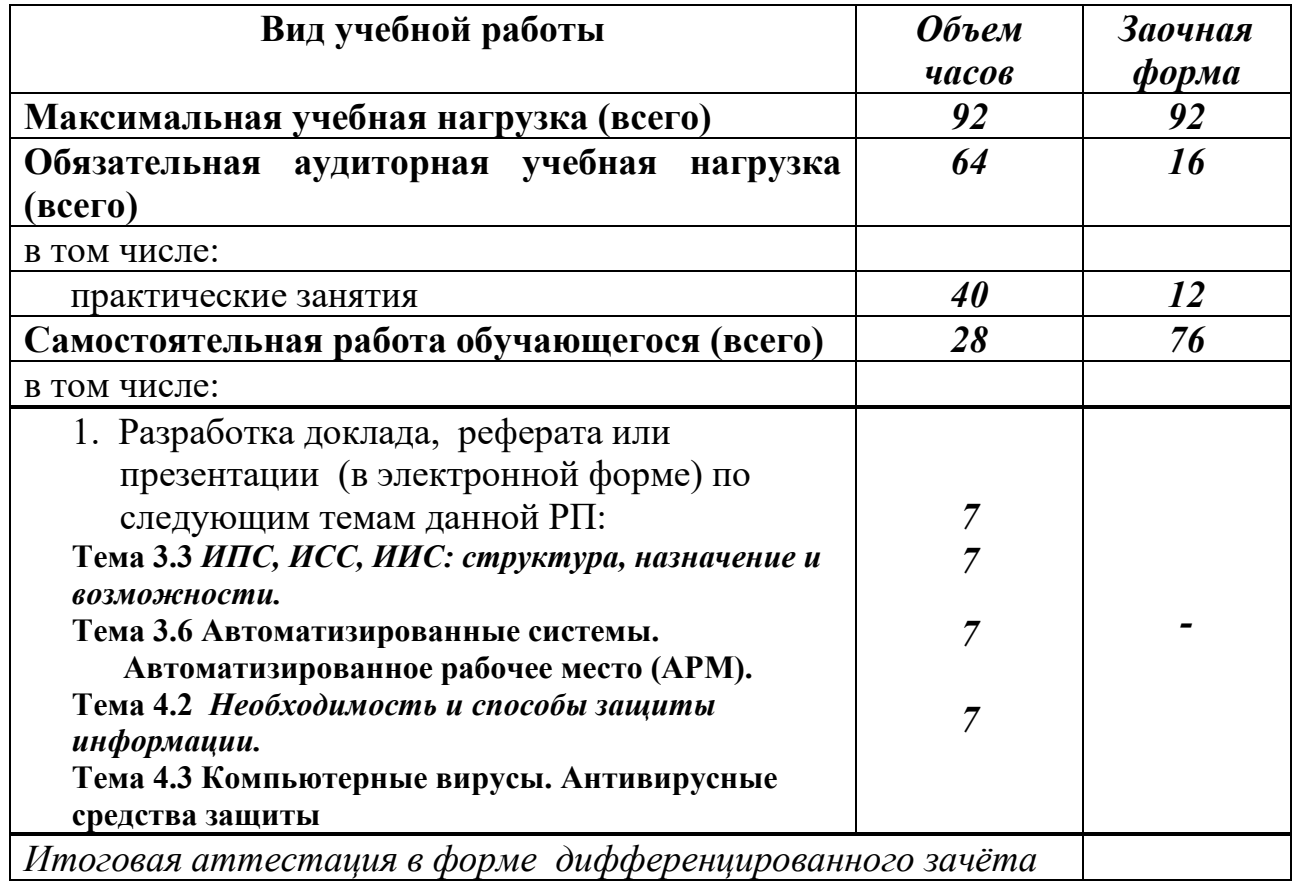

# **2.1. Объем учебной дисциплины и виды учебной работы**

# **2.2. Тематический план и содержание учебной дисциплины** \_\_\_\_\_\_\_\_ **Информатика** \_\_\_\_\_(очная\_форма обучения)\_\_\_\_

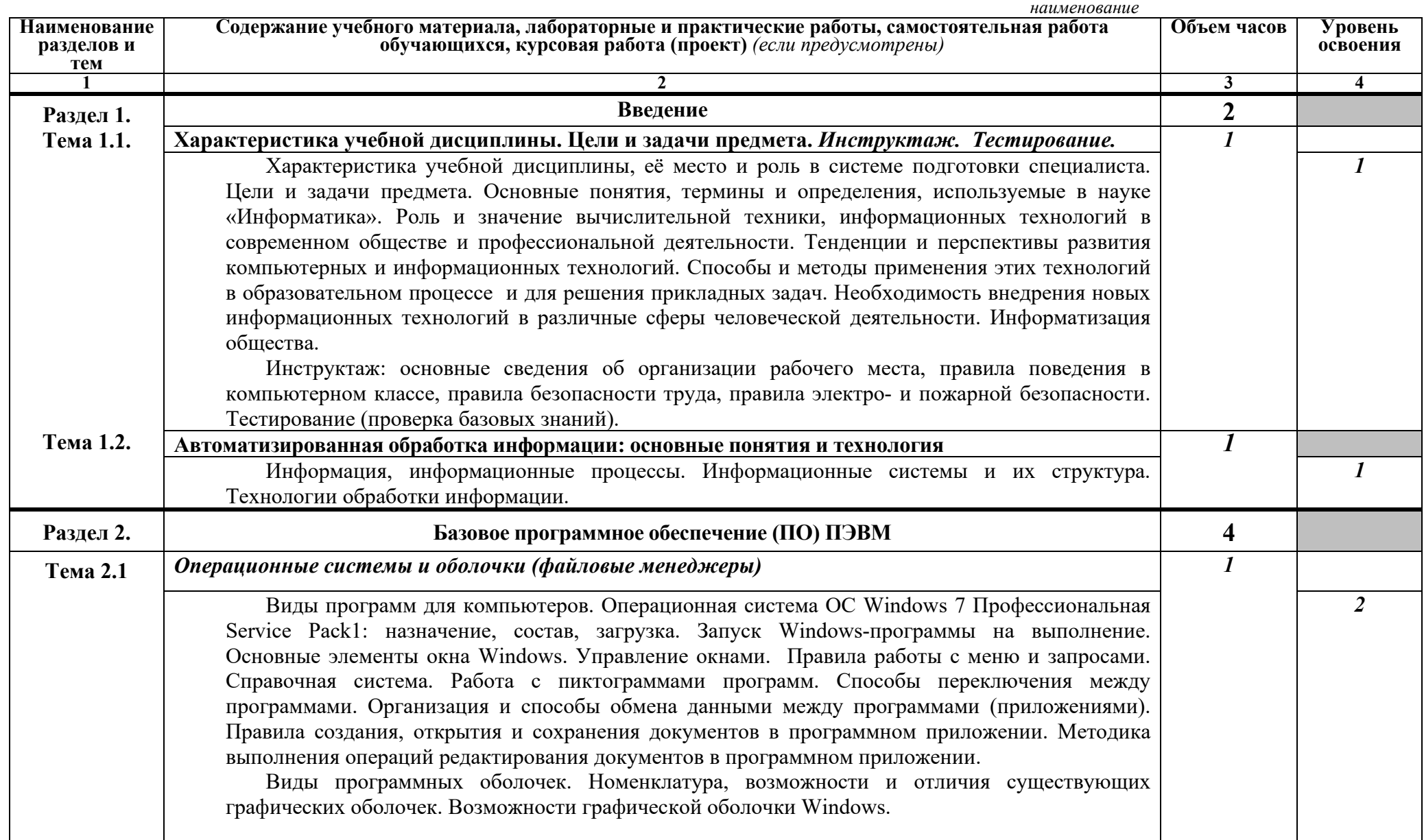

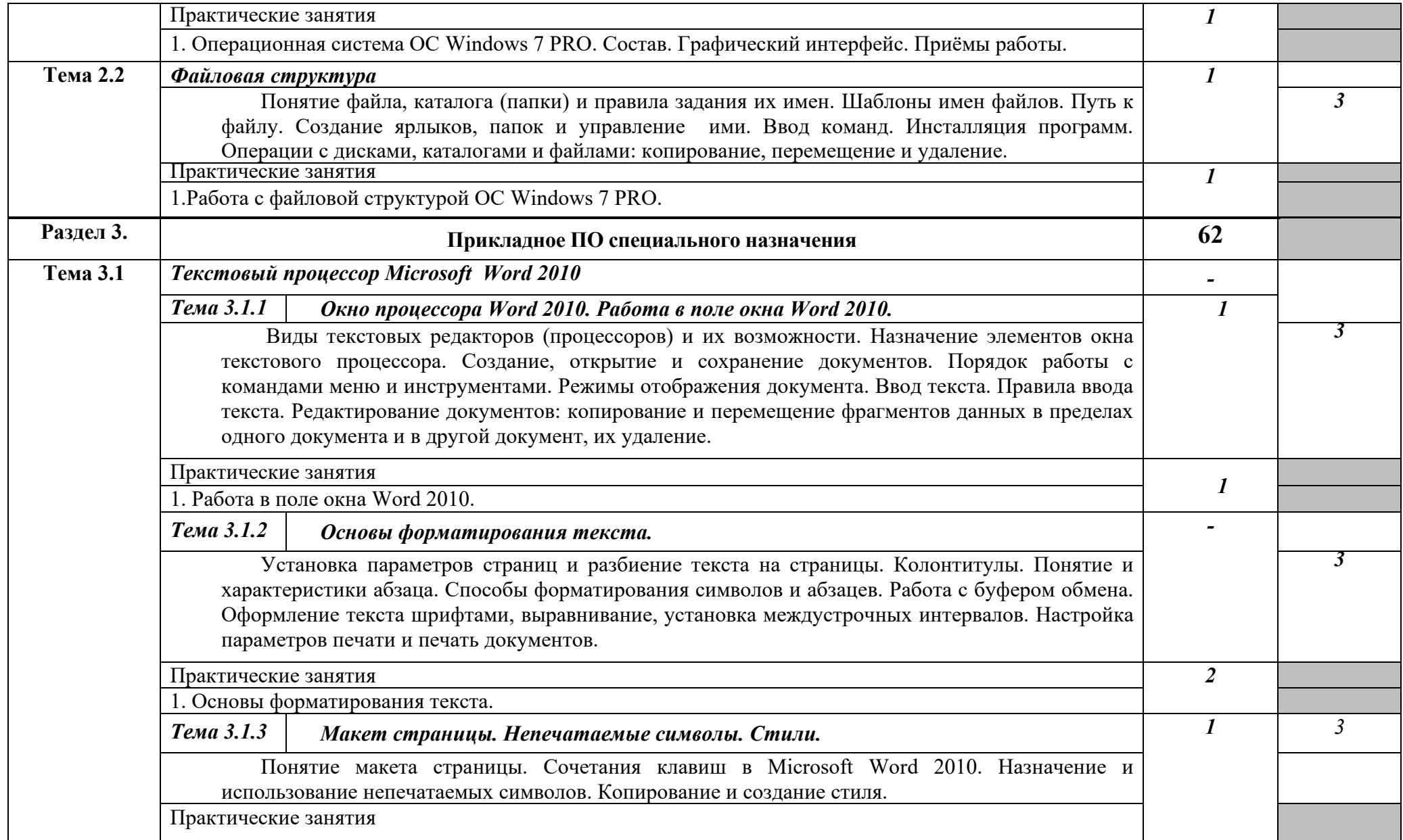

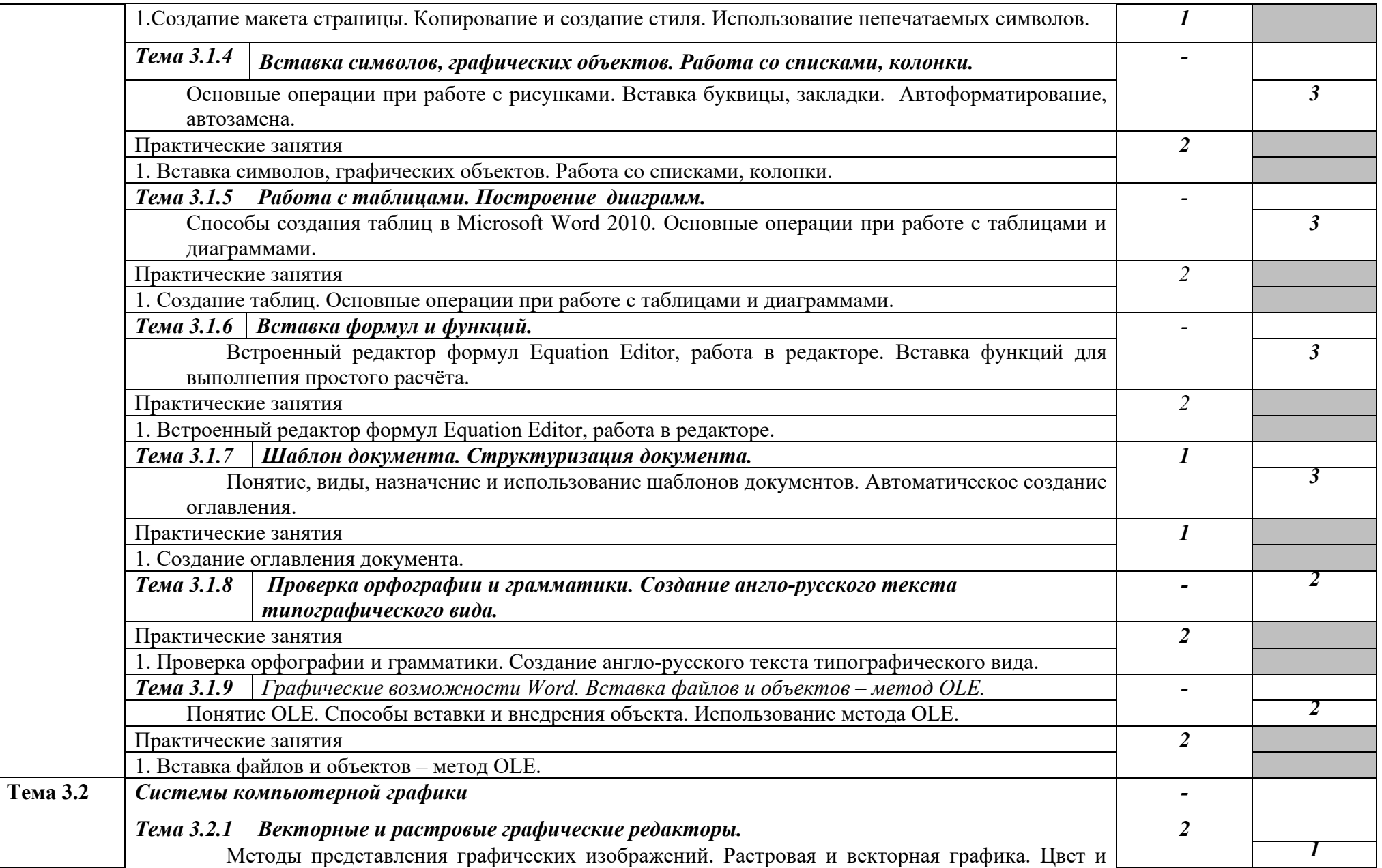

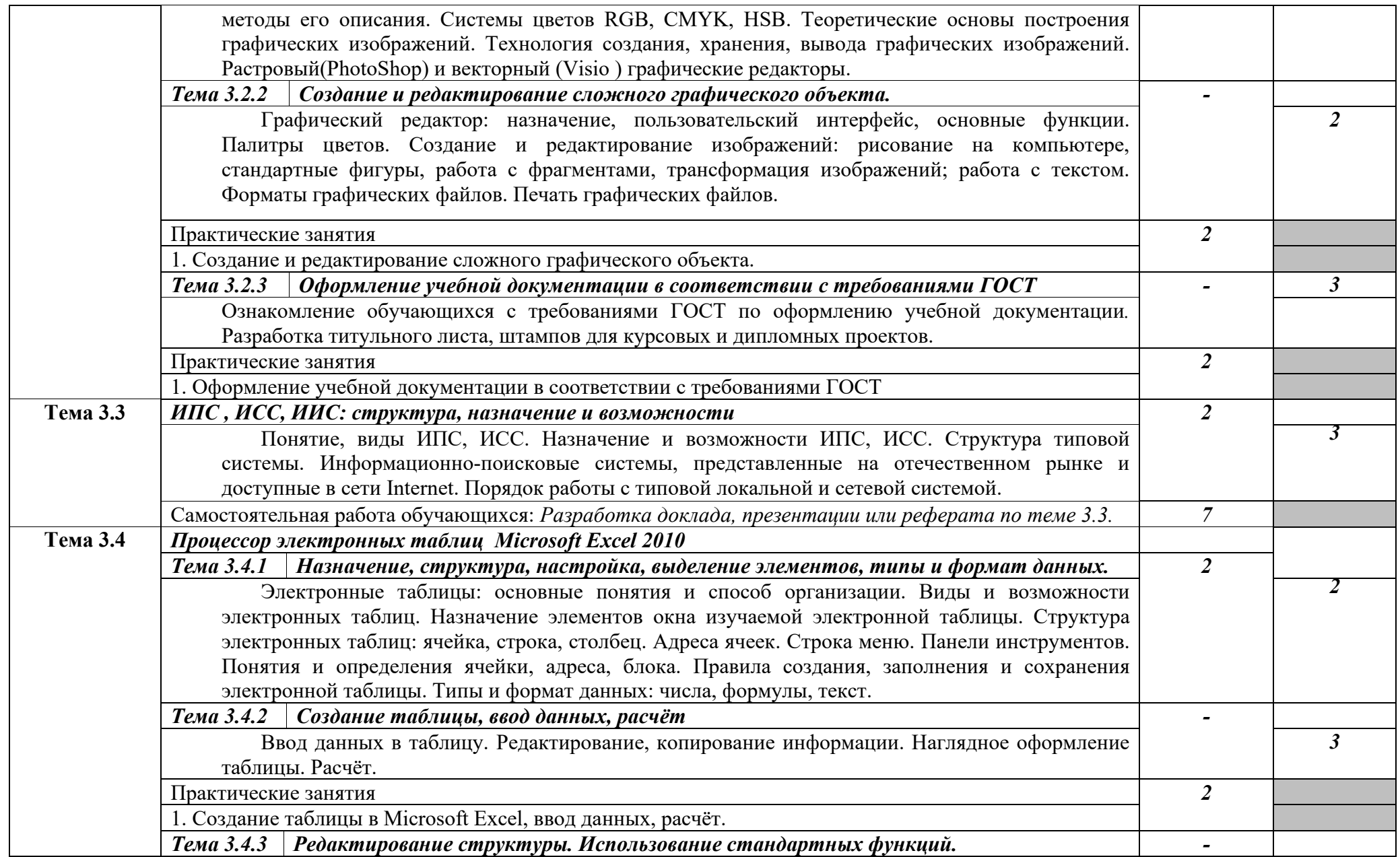

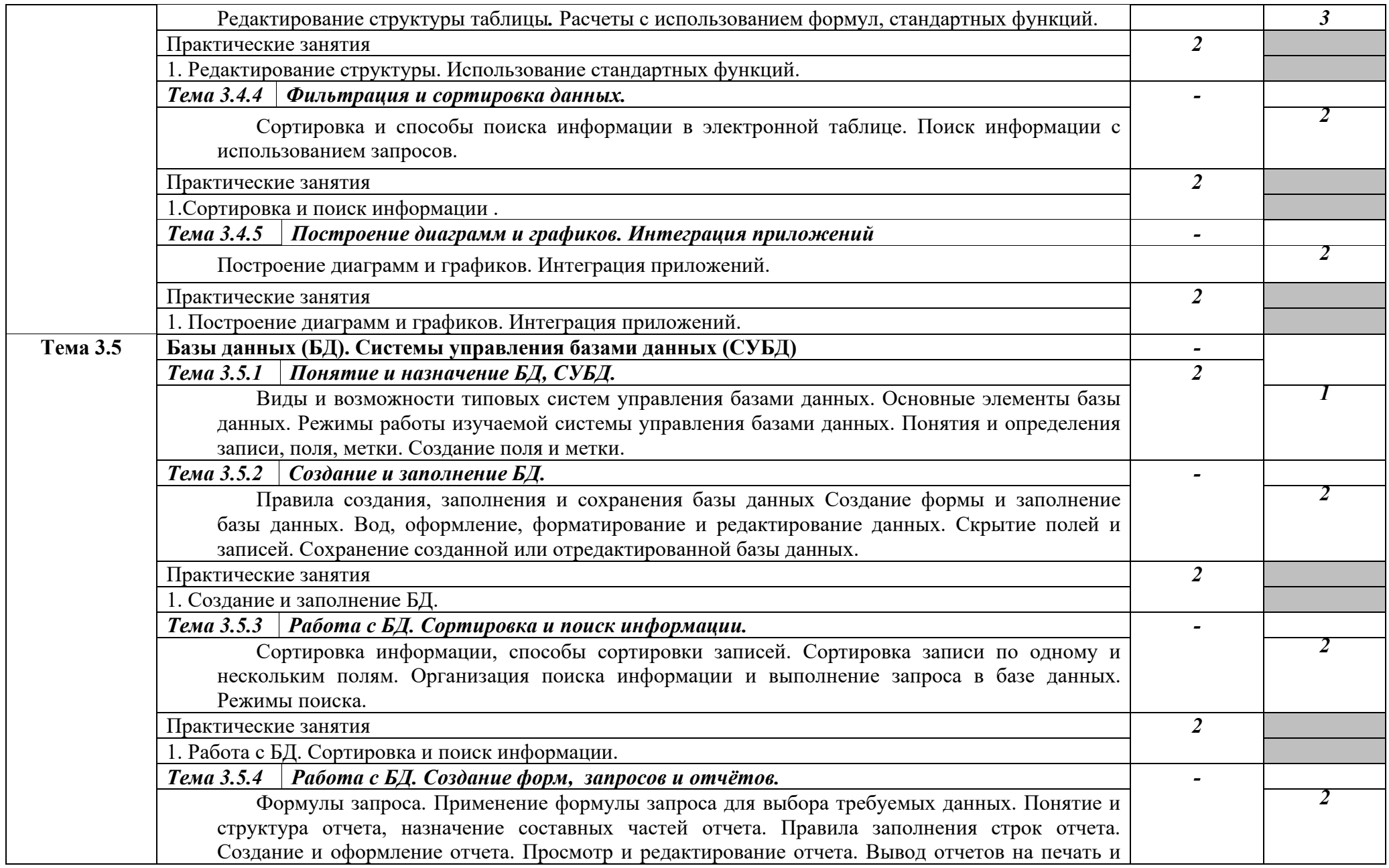

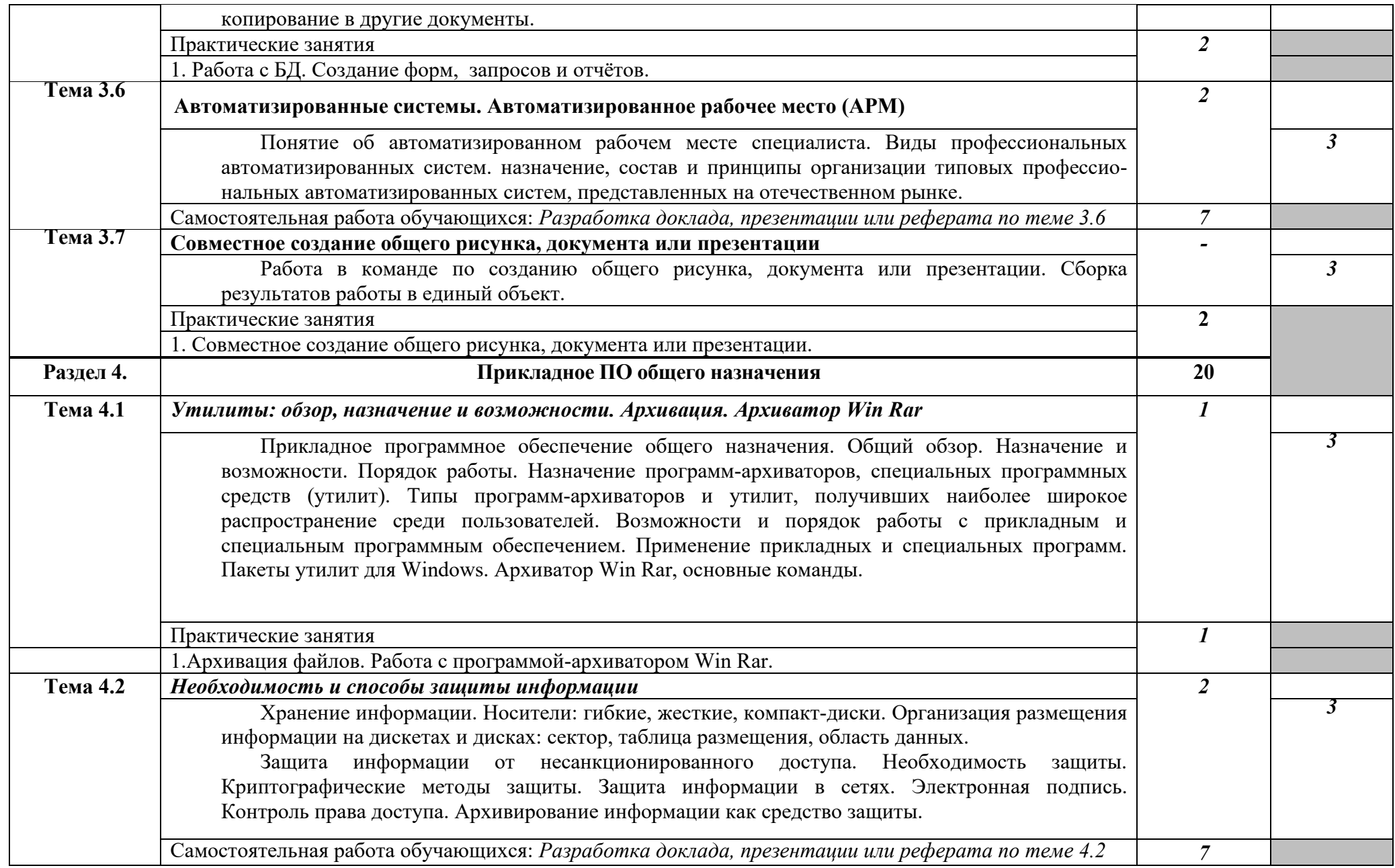

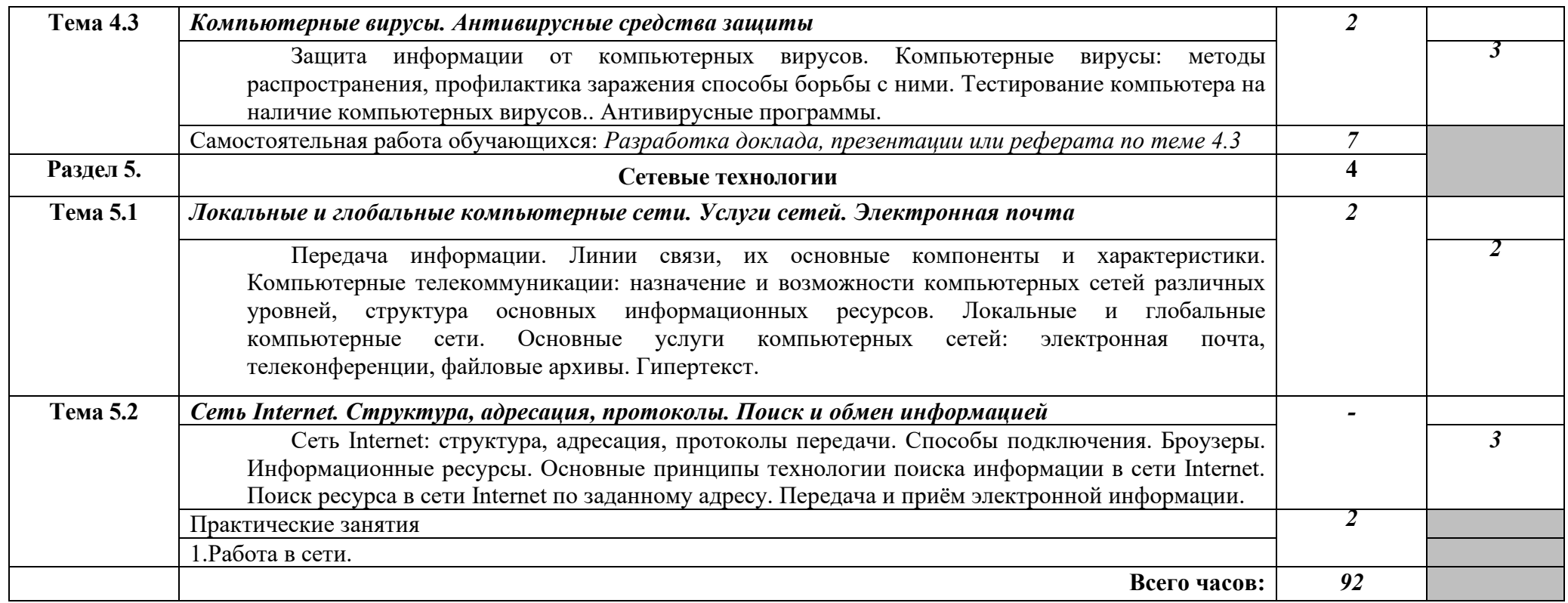

Для характеристики уровня освоения учебного материала используются следующие обозначения:

1. – ознакомительный (узнавание ранее изученных объектов, свойств);

2. – репродуктивный (выполнение деятельности по образцу, инструкции или под руководством)

3. – продуктивный (планирование и самостоятельное выполнение деятельности, решение проблемных задач)

### **2.3. Тематический план и содержание учебной дисциплины и информатика и дазочная форма обучения)**

*наименование* **Наименование разделов и тем Содержание учебного материала, лабораторные и практические работы, самостоятельная работа обучающихся, курсовая работа (проект)** *(если предусмотрены)* **Объем часов Уровень освоения 1 2 3 4 Раздел 1. Тема 1.1. Тема 1.2. Введение - Характеристика учебной дисциплины. Цели и задачи предмета.** *Инструктаж. Тестирование.* **-** Характеристика учебной дисциплины, её место и роль в системе подготовки специалиста. Цели и задачи предмета. Основные понятия, термины и определения, используемые в науке «Информатика». Роль и значение вычислительной техники, информационных технологий в современном обществе и профессиональной деятельности. Тенденции и перспективы развития компьютерных и информационных технологий. Способы и методы применения этих технологий в образовательном процессе и для решения прикладных задач. Необходимость внедрения новых информационных технологий в различные сферы человеческой деятельности. Информатизация общества. Инструктаж: основные сведения об организации рабочего места, правила поведения в компьютерном классе, правила безопасности труда, правила электро- и пожарной безопасности. Тестирование (проверка базовых знаний). *1* **Автоматизированная обработка информации: основные понятия и технология -** Информация, информационные процессы. Информационные системы и их структура. Технологии обработки информации. *1* **Раздел 2. Базовое программное обеспечение (ПО) ПЭВМ 2 Тема 2.1** *Операционные системы и оболочки (файловые менеджеры) -* Виды программ для компьютеров. Операционная система ОС Windows 7 Профессиональная Service Pack1: назначение, состав, загрузка. Запуск Windows-программы на выполнение. Основные элементы окна Windows. Управление окнами. Правила работы с меню и запросами. Справочная система. Работа с пиктограммами программ. Способы переключения между программами. Организация и способы обмена данными между программами (приложениями). Правила создания, открытия и сохранения документов в программном приложении. Методика выполнения операций редактирования документов в программном приложении. Виды программных оболочек. Номенклатура, возможности и отличия существующих графических оболочек. Возможности графической оболочки Windows. *2*

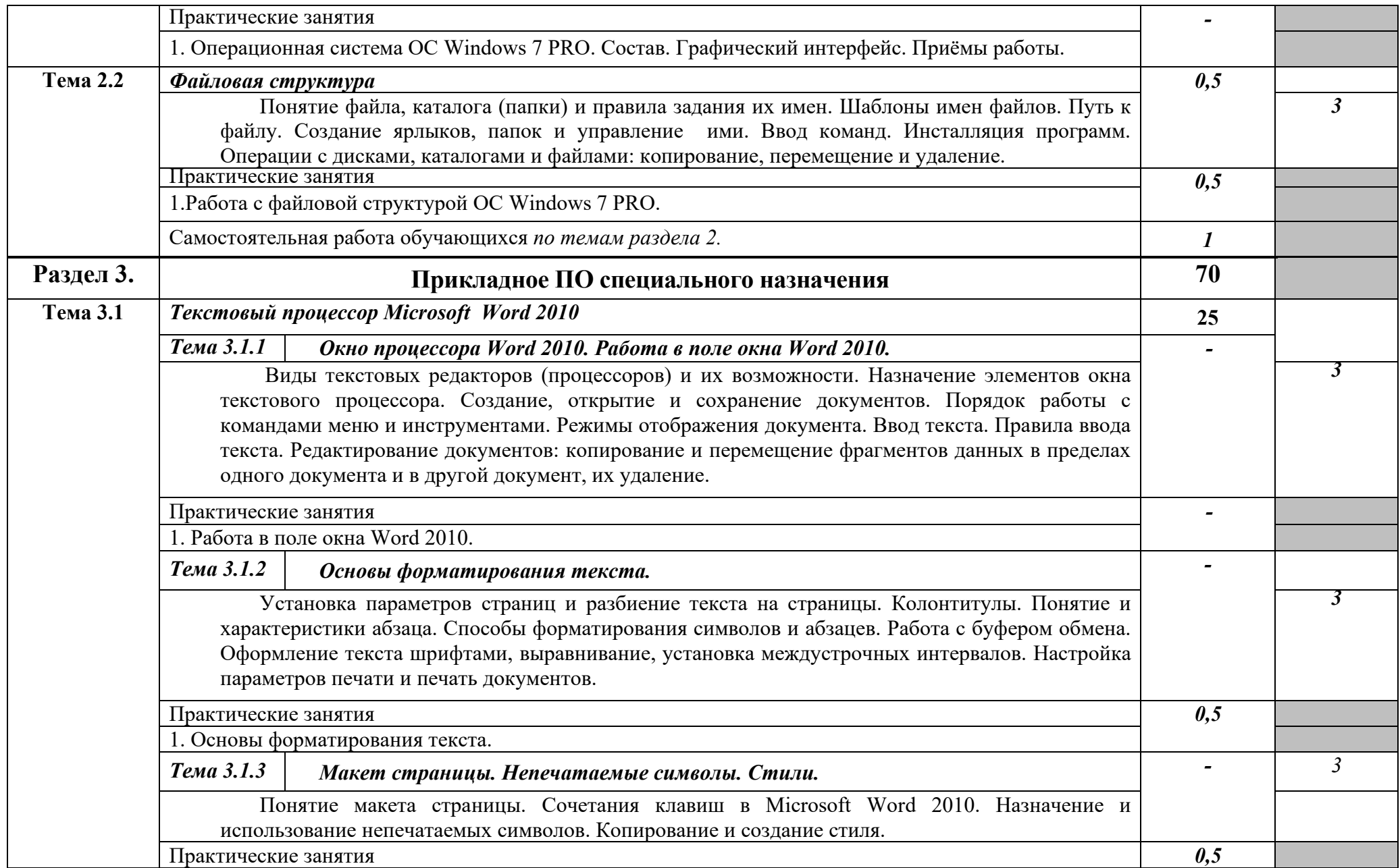

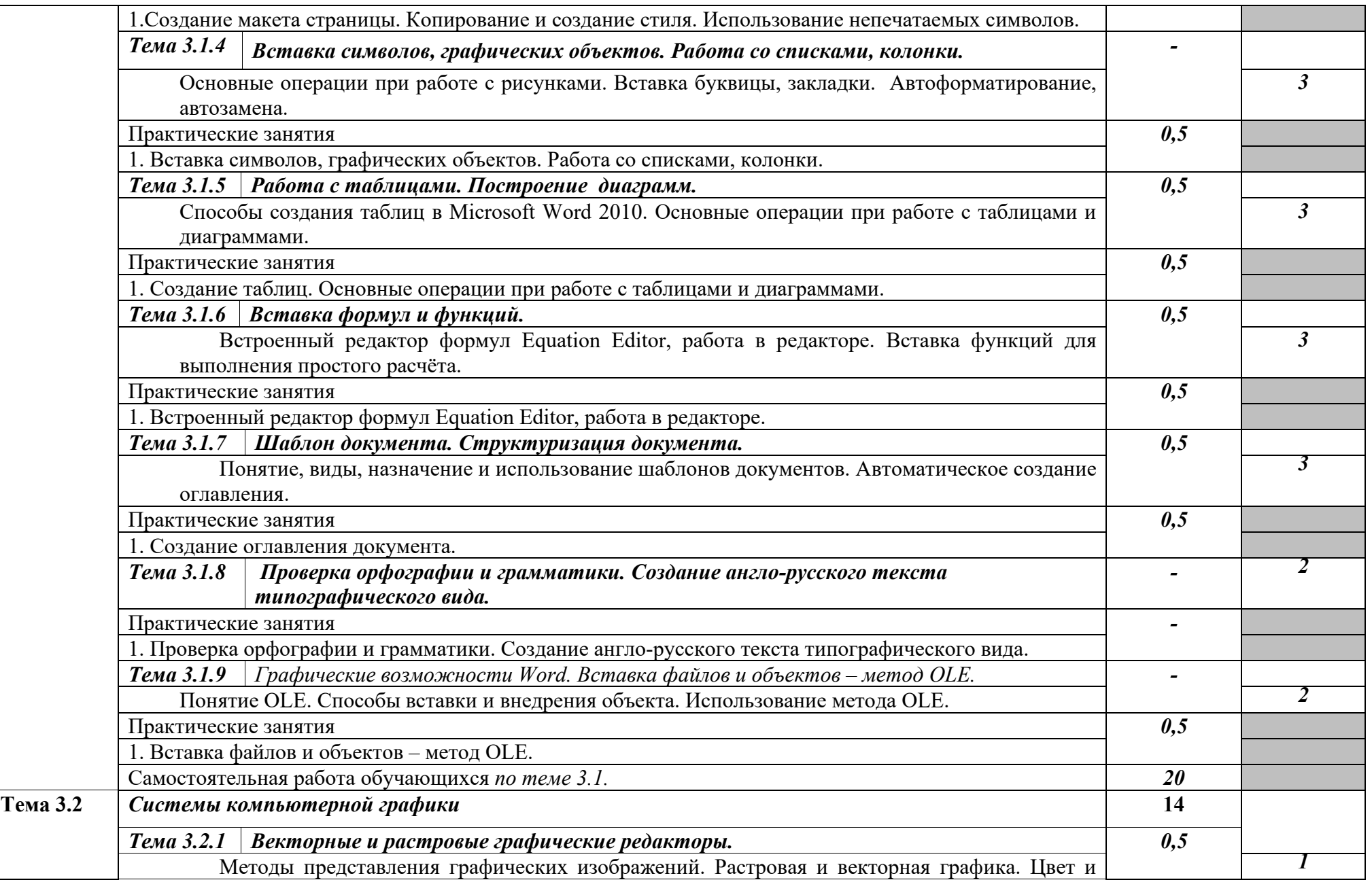

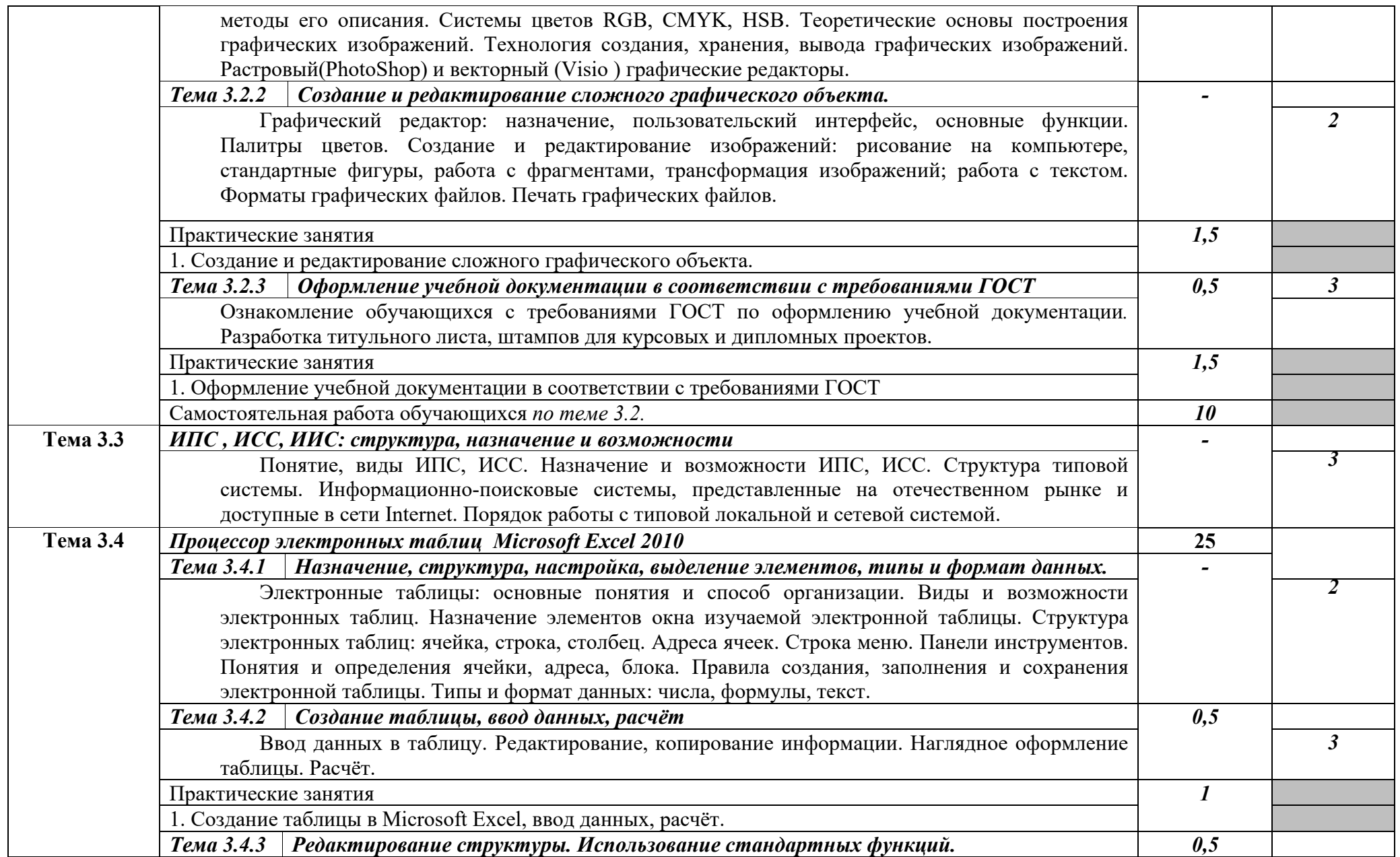

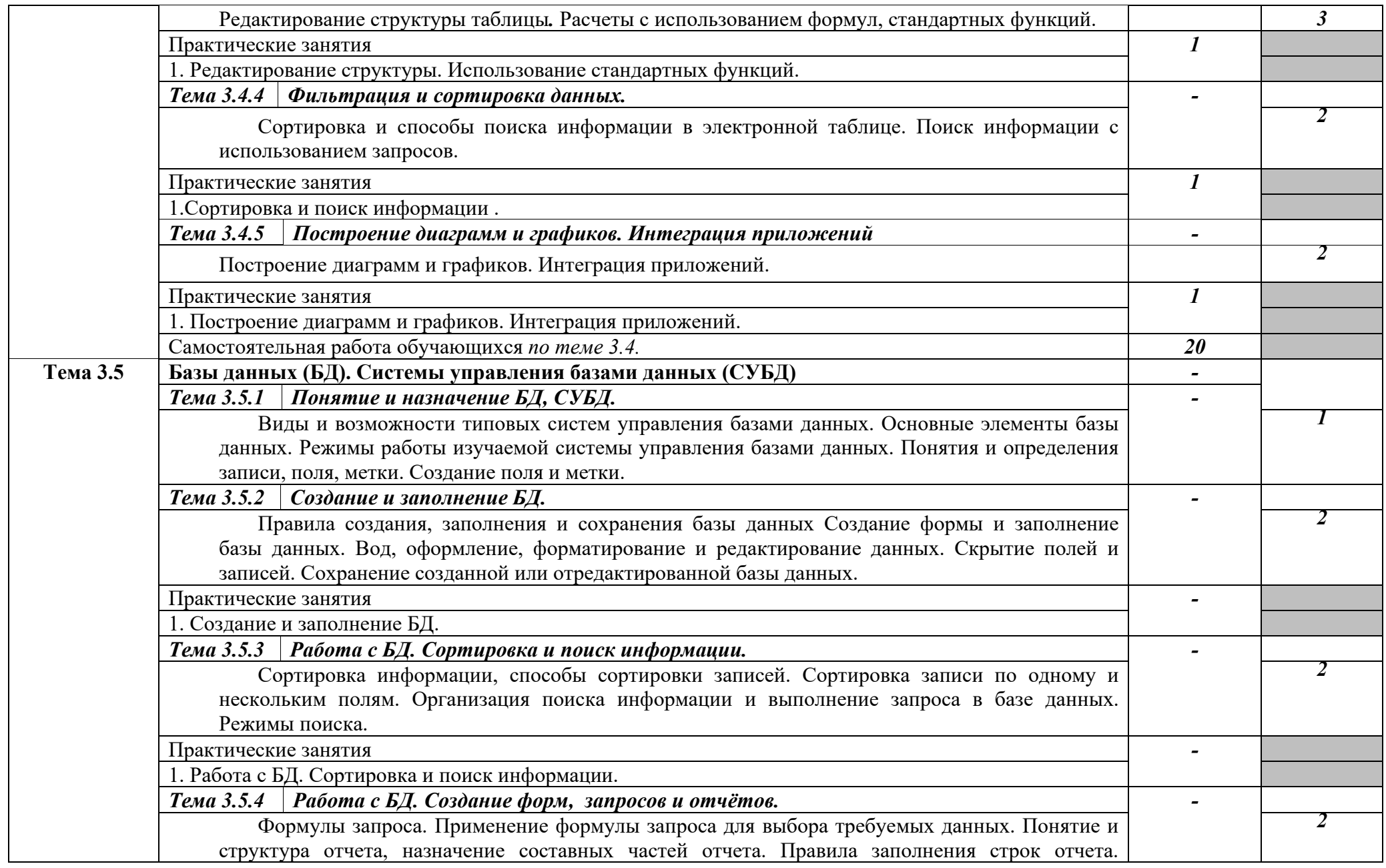

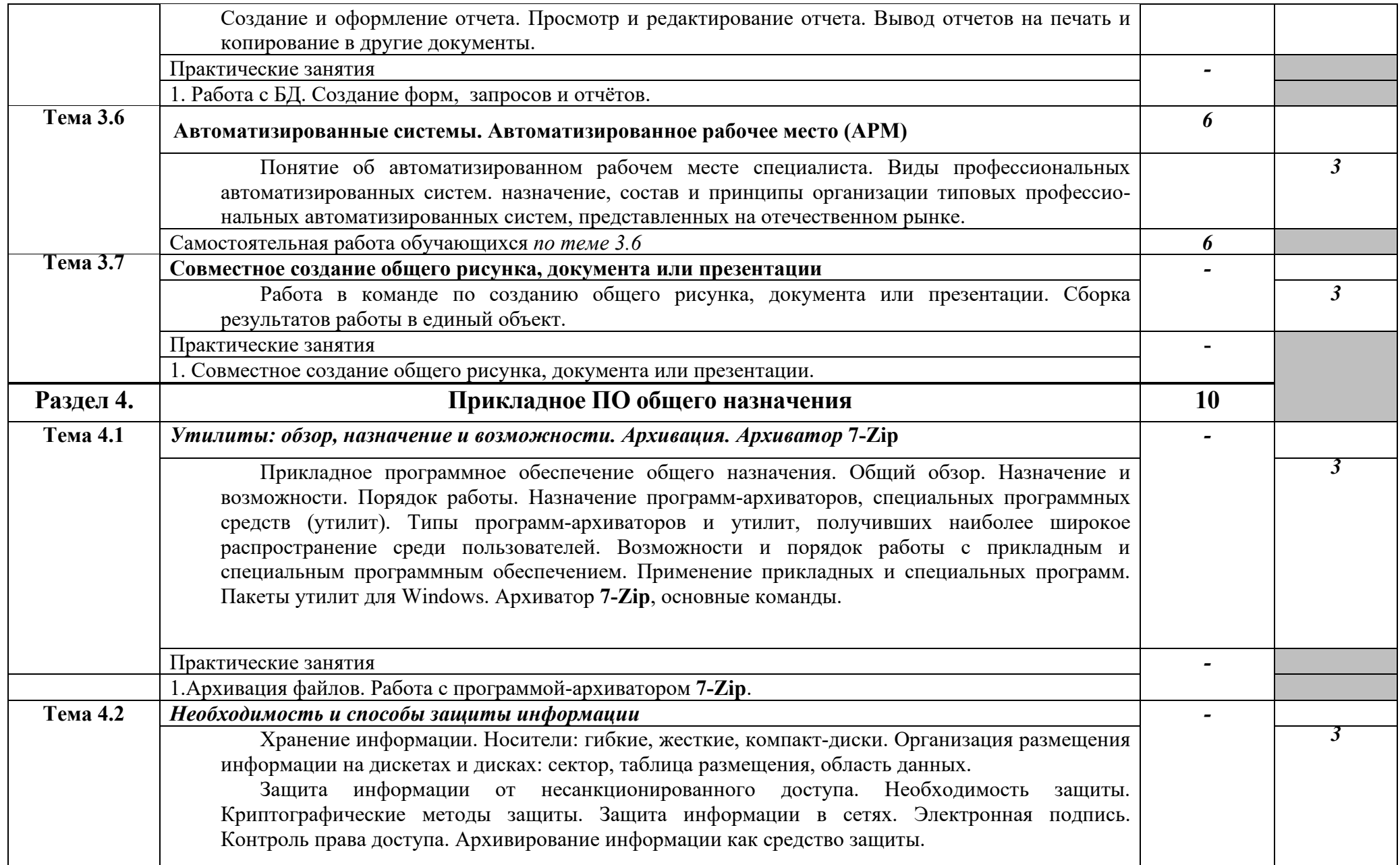

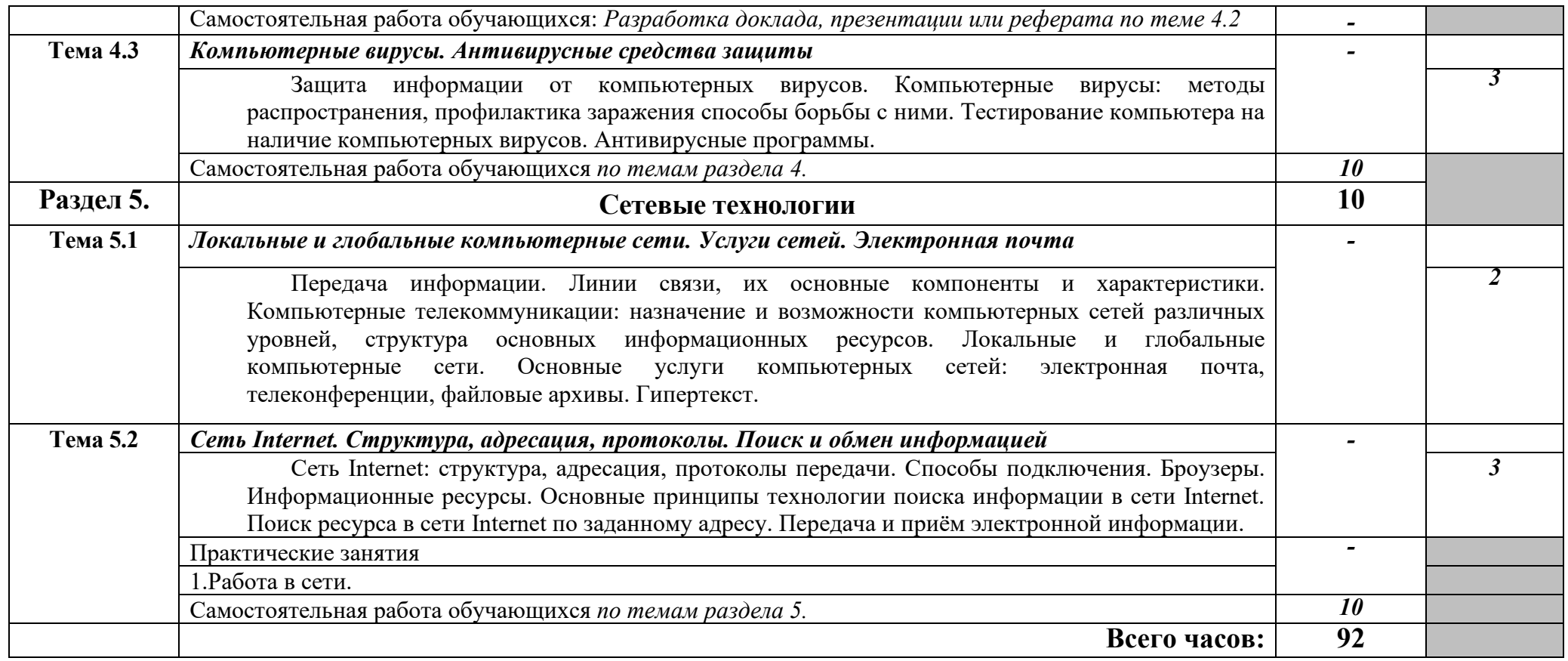

Для характеристики уровня освоения учебного материала используются следующие обозначения:

1. – ознакомительный (узнавание ранее изученных объектов, свойств);

2. – репродуктивный (выполнение деятельности по образцу, инструкции или под руководством)

3. – продуктивный (планирование и самостоятельное выполнение деятельности, решение проблемных задач)

# **3. УСЛОВИЯ РЕАЛИЗАЦИИ ПРОГРАММЫ ДИСЦИПЛИНЫ**

### **3.1. Требования к минимальному материально-техническому обеспечению**

Реализация программы дисциплины требует наличия кабинетов информатики и информационных систем.

Оборудование кабинетов и рабочих мест:

Комплект учебной мебели (столы, стулья, доска), рабочее место преподавателя c ПК в сборе, рабочие места обучающихся с ПК 16 мест, проектор NEC V260 3D 2600, экран, сетевой концентратор на 16 портов, принтер Canon LBR 1120, устройство ввода DUOPEN «карандаш», плакаты.

Комплект ПО:

OC Microsoft Windows 7 Pro SP1, MS Office 2010, антивирус Dr.Web, ABBY Fine Reader 11, Adobe Reader DS.

Комплект учебной мебели (столы, стулья, доска), рабочее место преподавателя с ПК, рабочие места обучающихся с ПК 14 мест, проектор BenQ, сканер Visioneer FU661G, принтер HP LazerJet 2035, экран механический, сетевой концентратор на 16 портов.

Комплект ПО:

MS Windows 7 PRO, MS Office 10 PRO, Adobe Reader DS, Dr. Web 11.0, Архиватор 7Z, ABBY Fine Reader 11.

### **3.2. Информационное обеспечение обучения**

## **Перечень рекомендуемых учебных изданий, Интернет-ресурсов, дополнительной литературы**

### *Основные источники литературы:*

- 1. Трофимов, В. В. Информатика в 2 т. Том 1,2 : учебник для СПО / В. В. Трофимов ; под ред. В. В. Трофимова. — 3-е изд., перераб. и доп. — Москва : Издательство Юрайт, 2018. — 553 с. — (Серия : Профессиональное образование). — ISBN 978-5- 534-02518-7. — Текст : электронный // ЭБС Юрайт [сайт]. — URL: https://www.biblio-[online.ru/bcode/437127](https://www.biblio-online.ru/bcode/437127)
- 2. Зимин, В. П. Информатика. Лабораторный практикум в 2 ч. Часть 1 : учеб. пособие для СПО / В. П. Зимин. — Москва : Издательство Юрайт, 2018. — 110 с. — (Серия : Профессиональное образование). — ISBN 978-5-534-08362-0. — Текст : электронный // ЭБС Юрайт [сайт]. — URL: https://www.biblio-[online.ru/bcode/438753](https://www.biblio-online.ru/bcode/438753)
- 3. Советов, Б. Я. Информационные технологии : учебник для СПО / Б. Я. Советов, В. В. Цехановский. — 7-е изд., перераб. и доп. — Москва : Издательство Юрайт, 2018. — 327 с. — (Серия: Профессиональное образование). — ISBN 978-5-534-06399-8. — Текст : электронный // ЭБС Юрайт [сайт]. — URL: [https://www.biblio](https://www.biblio-online.ru/bcode/433277)[online.ru/bcode/433277](https://www.biblio-online.ru/bcode/433277)
- 4. Горелик, В.А. Пособие по дисциплине «Теоретические основы информатики»: учебное пособие/В.А. Горелик,О.В. Муравьева, О.С. Трембачева; Министерство образования и науки Российской Федерации, Московский педагогический государственный университет. - Москва : МПГУ, 2015. - 120 с. : ил. - Библиогр. в кн. ISBN 978-5-4263-0220-4.- [Электронный ресурс]. - URL: <http://biblioclub.ru/index.php?page=book&id=472092>

### *Дополнительные источники литературы:*

- 5. Ю.Шафрин."Информационные технологии", 1и2части: ч.1-"Основы информатики и информационных технологий",Москва, лаборатория базовых произведения знаний, произведения с произведения знаний, при  $2005$ г. ч.2-"Офисная технология и информационные системы", М., Л.Б.З., 2005г.
- 6. Под ред. С. В. Симоновича "Информатика". Базовый курс.-СПБ:Питер, 2001. (учебное пособие для студентов высших технических учебных заведений).
- 7. Е.В.Михеева Информационные технологии в профессиональной деятельности. М: ACADEMIA, 2004.
- 8. Вычислительные системы, сети и телекоммуникации: Учебник/А.П.Пятибратов, Л.П.Гудыно, А.А.Кириченко. Под ред. А.П.Пятибратова.-М.:Финансы и статистика., 2004.
- 9. Учебная литература на компакт-дисках.

## **4. КОНТРОЛЬ И ОЦЕНКА РЕЗУЛЬТАТОВ ОСВОЕНИЯ ДИСЦИПЛИНЫ**

**Контроль и оценка** результатов освоения дисциплины осуществляется преподавателем в процессе проведения практических занятий, тестирования, контрольных и самостоятельных работ, а также выполнения обучающимися индивидуальных проектов (презентаций, рефератов, докладов).

Оценка результатов освоения тем, разделов и дисциплины в целом производится по пятибальной системе.

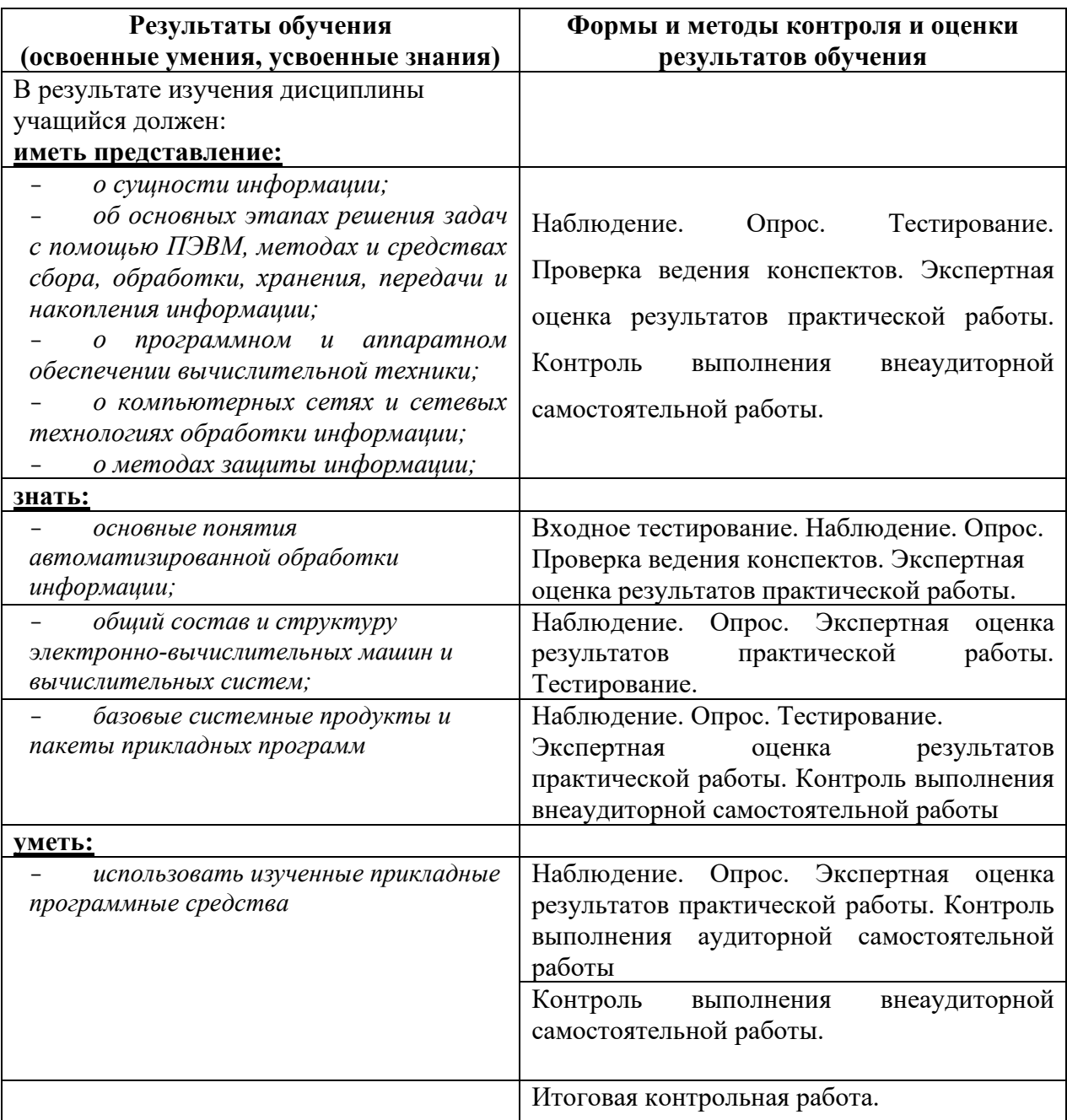